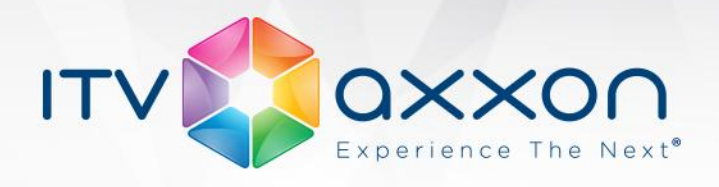

# **Axxon Next 3.1**

## **Примечания к релизу**

# **17.04.2013. Компания ITV | AxxonSoft представляет версию 3.1 системы видеонаблюдения Axxon Next**

Подробно узнать об Axxon Next можно на странице продукта: [http://www.itv.ru/products/axxon\\_next/](http://www.itv.ru/products/axxon_next/)

# **Новое в Axxon Next 3.1**

В Axxon Next 3.1 добавлен целый ряд новых функций, которые повышают удобство использования и эффективность рабочего процесса, помогают более рационально использовать вычислительные ресурсы сервера и клиента, а также снижают нагрузку на сетевые каналы связи.

## **Эффективность использования вычислительных ресурсов**

**Функция Green Stream** автоматически выбирает видеопоток, идущий от камеры на сервер, а затем на клиент, в зависимости от разрешения, в котором видео отображается на клиенте в данный момент. Для отображения выбирается поток с наименьшим разрешением, которое при этом должно быть больше, чем разрешение отображаемого на экране видео. Выбор «легкого» потока позволяет экономить полосу пропускания сетевого канала и вычислительные ресурсы клиентского компьютера.

**Прореживание видеопотока при детектировании.** Для работы детекторов потери качества видеоизображения и изменения фона достаточно небольшой частоты кадров. Поэтому для их работы декодированию подвергается не весь видеопоток, а только опорные кадры (H.264, MPEG) или кадры с частотой 2 кадр/сек (MJPEG). Это позволяет снизить нагрузку на процессор видеосервера, что, в свою очередь, дает возможность обрабатывать на одном сервере больше каналов видео.

**Поддержка fisheye-видеокамер и объективов ImmerVision.** Эта функция позволяет получить из искаженного видео, пришедшего с fisheye-камеры или камеры с паноморфным объективом ImmerVision, несколько «обычных» плоских изображений с различными соотношениями сторон кадра для отображения на экране клиента. Одна из получаемых таким образом «виртуальных камер» может быть поворотной (PTZ). Таким образом, одна fisheye-видеокамера заменяет несколько фиксированных камер и PTZ-камеру, что позволяет снизить стоимость системы видеонаблюдения.

> **WORLDWIDE** www.itv.ru

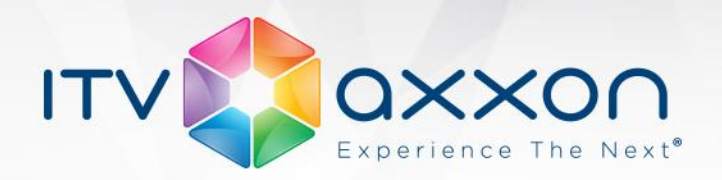

Преобразование искаженного видео (dewarping) осуществляется ресурсами видеокарты, без создания дополнительной нагрузки на центральный процессор клиентского компьютера. Это дает возможность просматривать на одном клиенте больше каналов видео, не повышая требований к его производительности.

#### **Интерфейс пользователя**

**Режим редактирования пользовательских раскладок** позволяет создать на экране раскладку камер произвольной конфигурации, при этом окна просмотра видео могут иметь различные соотношения сторон кадра. Эта функция позволяет рационально размещать на экране камеры с соотношением сторон кадра 3:4, 16:9 и др., а также дает возможность удобно работать с изображениями, полученными с fisheye-камер.

**Режим погружения на карте** представляет совершенно новую возможность просмотра видео. При его включении полупрозрачное видеоизображение накладывается на карту, и неподвижные предметы в кадре (мебель, двери и др.) совмещаются со своими обозначениями на карте. Для привязки видео к карте необходимо задать 4 пары точек привязки. Режим погружения повышает интерактивность наблюдения, позволяя более наглядно соотнести движение объектов в кадре с их перемещением в реальном пространстве.

**Изменение масштаба карты.** Теперь масштаб интерактивной 3D-карты можно менять в режиме реального времени при просмотре видео. Функция позволяет отображать карту в оптимальном масштабе для восприятия полной картины объекта либо отдельных деталей. Выбранный масштаб карты для данной раскладки сохраняется при переключении на другую раскладку.

**Автозум** – функция, позволяющая следить за движущимися объектами при помощи автоматического изменения степени цифрового увеличения (цифрового зума). Автозум крупным планом отображает ту область кадра, в которой находится движущийся объект (или объекты), и сопровождает его (их) при движении – так же, как это делает кинокамера при съемке крупным планом. Автоматически выбирается такая степень приближения, чтобы в кадр попали все движущиеся объекты. Функция работает как с обычными фиксированными камерами, так и с fisheye-видеокамерами – в этом случае автозум действует как виртуальная PTZ-камера, сопровождающая движущийся объект.

**Управление видеостеной** позволяет настроить раскладки камер для дополнительных мониторов, подключенных к компьютеру, на основном мониторе этого компьютера. Манипуляции по настройке не видны на дополнительном мониторе до тех пор, пока раскладка не будет сохранена. Таким образом, пока новая раскладка настраивается, на дополнительном мониторе отображается предыдущая раскладка. При сохранении происходит мгновенное переключение со старой раскладки на новую.

> **WORLDWIDE** www.itv.ru

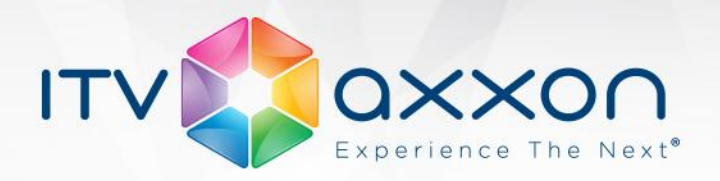

**Переработанный интерфейс задания автоматических правил** позволяет более удобно задавать правила (сценарии) реакции на события. Кроме того, правила теперь можно задавать более гибко – например, по срабатыванию детектора на одной камере можно начать запись по одной или нескольким другим камерам. На одно событие можно назначить неограниченное количество правил реакции. Новый интерфейс также более наглядно отображает, какие правила реакции заданы для выбранного события.

## **Работа с архивом**

Экспортированные **видеоролики и кадры автоматически сопровождаются цифровой подписью**. А встроенная в Axxon Next **утилита позволяет проверить подпись кадров и видеороликов**. Пара этих функций дает возможность устанавливать подлинность видео, экспортированного Axxon Next.

**Автоматический экспорт стоп-кадра** позволяет автоматически сохранять в выбранную папку кадр в формате .jpeg при использовании функции стоп-кадра в режиме просмотра живого видео. Экспортированный кадр сопровождается цифровой подписью.

Появилась возможность **добавить текстовый комментарий к экспортированному видеоролику**. При просмотре ролика комментарий будет отображаться в виде титров.

## **Общая функциональность**

**Возможность выбора учетной записи** при установке серверной части Axxon Next позволяет удовлетворять требованиям политики безопасности организаций, использующих систему видеонаблюдения. В предыдущих версиях при установке сервера Axxon Next автоматически создавался пользователь Axxon File Browser с правами администратора и определяемым системой Axxon Next паролем, что было неприемлемо для некоторых организаций (создание такого пользователя было необходимо для обеспечения доступа к дискам сервера). Теперь при установке сервера Axxon Next предоставляется выбор: можно привязать его к одной из существующих в системе учетных записей пользователей или к системной учетной записи (LocalSystem), либо, как и раньше, можно создать нового пользователя.

## **Удаленный доступ**

Разработаны **клиентские приложения для устройств на базе iOS и Android**. Приложения могут подключаться к серверам системы видеонаблюдения, чтобы просматривать живое видео и архив подключенных к этим серверам камер. Удобная шкала времени с изменяемым масштабом позволяет легко и удобно находить нужные фрагменты видеозаписи.

Приложение для iOS доступно в App Store: <https://itunes.apple.com/app/id578133893> Android-клиент доступен в Google Play: <https://play.google.com/store/apps/details?id=com.axxonsoft.an>

> **WORLDWIDE** www.itv.ru

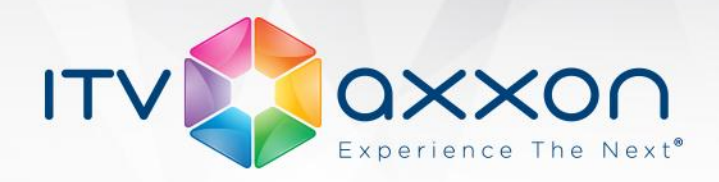

В **обновленном веб-клиенте** исправлен ряд критических ошибок и существенно повышена стабильность работы.

### **Поддержка IP-оборудования**

В состав релиза вошла версия пакета драйверов IP-устройств Drivers Pack 3.2.16. Подробную информацию о том, что такое Drivers Pack, где взять последний пакет драйверов и какое оборудование в нем поддерживается, можно найти на следующей странице: <http://www.itv.ru/products/ip/>

### **Системные требования**

Информация о рекомендованных аппаратных платформах, о требованиях к емкости дисковой подсистемы и о поддерживаемых операционных системах доступна по ссылке: <https://internal.itv.ru/confluence/pages/viewpage.action?pageId=83496030>

#### **Как получить дистрибутив**

Единый дистрибутив Axxon Next содержит серверную и клиентскую части. Клиентская часть может быть установлена как на компьютер вместе с серверной частью, так и на отдельный клиентский компьютер. Общее количество серверов и клиентов в системе не ограничено.

Система видеонаблюдения Axxon Next может быть активирована в трех вариантах: как коммерческая версия, как пробная версия и как бесплатная версия. **Бесплатная версия поддерживает** 1 сервер, 16 каналов видео, 1 Тб видеоархива и неограниченное количество клиентов.

Более подробную информацию об отличии версий и правилах лицензирования можно найти на сайте ITV | AxxonSoft: [http://www.itv.ru/products/axxon\\_next/price.php](http://www.itv.ru/products/axxon_next/price.php) Загрузить дистрибутив и документацию Axxon Next 3.1 можно со следующей страницы: <http://www.itv.ru/support/downloads/axxonnext.php>

#### **Установка, активация и запуск**

Инструкция по установке Axxon Next: <https://internal.itv.ru/confluence/pages/viewpage.action?pageId=83496026> Инструкция по активации Axxon Next: <https://internal.itv.ru/confluence/pages/viewpage.action?pageId=83495990> Запуск и завершение работы Axxon Next: <https://internal.itv.ru/confluence/pages/viewpage.action?pageId=83496025>

**Полный набор документации по продукту Axxon Next 3.1:** <https://internal.itv.ru/confluence/pages/viewpage.action?pageId=83495687>

www.itv.ru

**WORLDWIDE**